Premier contact : Découverte des claviers et des micro-ordinateurs sous Windows 3.1 PDF - Télécharger, Lire

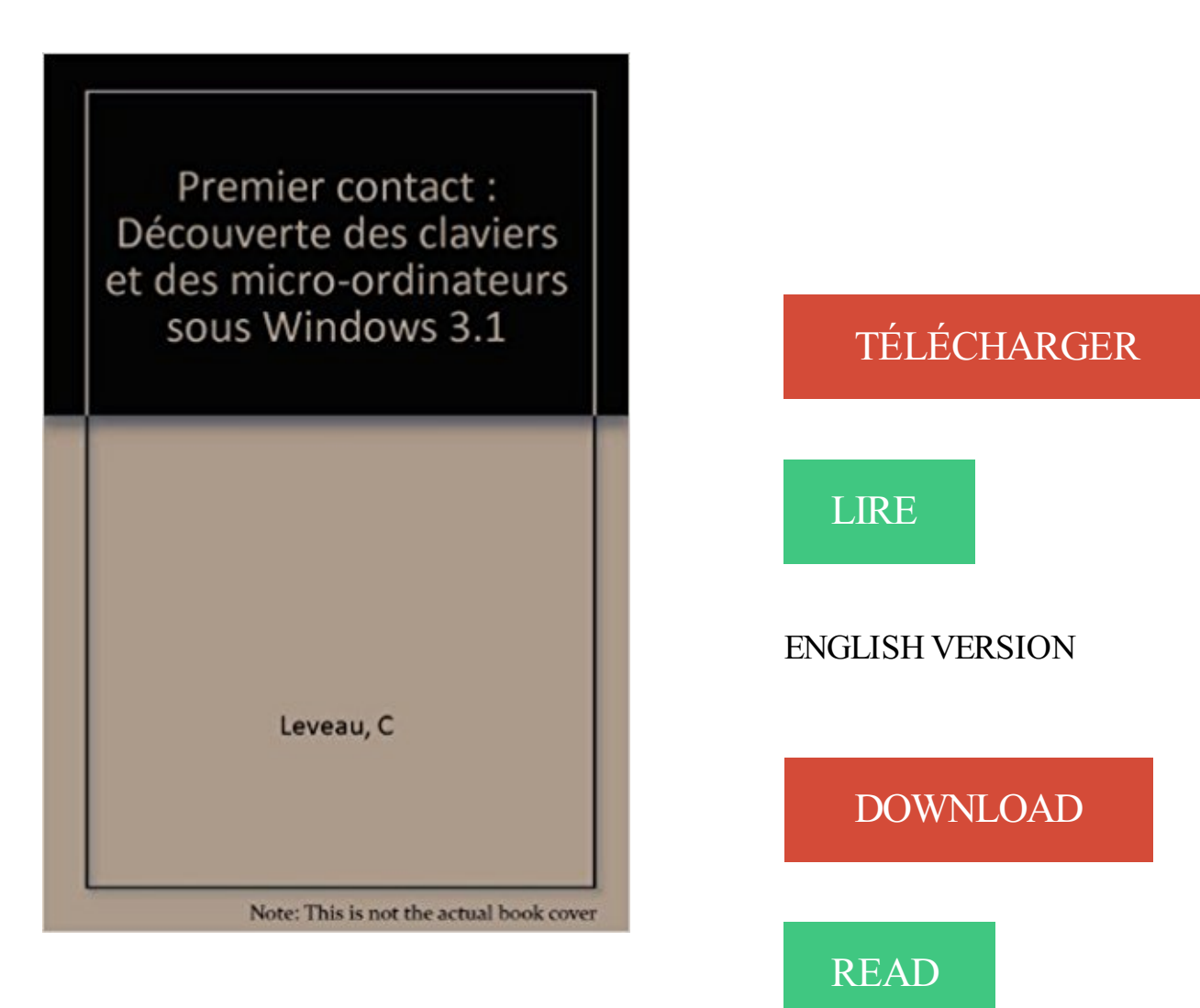

Description

26 avr. 2013 . Sous Windows, la plupart du temps, et avec un accès Internet plus que limité (voir inexistant . Et vous, quelle fut votre toute première bécane ? Le premier véritable précurseur de l'informatique est l'anglais Charles Babbage (1792-1871). ..

Les premiers micro-ordinateurs ont été mis au point et commercialisés par des . à partir de 1985, le système d'exploitation Windows) est choisi par IBM pour . et ce malgré le côté hybride de l'objet (ni ordinateur, ni téléphone).

10 oct. 2016 . Le Lenovo Ideapad Y700 est un grand ordinateur portable avec un écran 17.3 . tours/min) et fonctionne sous la dernière OS de Microsoft, Windows 10. . Le clavier de ce 17 pouces par Lenovo est rétroéclairé, ce qui n'est .. Premier contact (Arrival) à 9€ seulement en Blu-ray + Copie digitale sur Amazon.

Have you read Read Premier contact : Découverte des claviers et des micro-ordinateurs sous Windows 3.1 PDF today ?? Already, but unfortunately in the.

Une première phase 1970-2000 : système d'information .. Mais il a fallu plus de 20 ans au téléphone pour commencer à lui donner un usage professionnel. Comme . car la difficulté était de 2 ordres : la plupart des cadres utilisaient un clavier avec lenteur. . 1.2.2 - Le microordinateur devient un poste de travail en réseau.

"Memento-guide BENSOUSSAN" - Sous la direction de Catherine DELHAYE - 192 pages -  $8.40 \epsilon$ . BUSSAC Michel : Oric Atmos, votre micro-ordinateur

1, Premier contact Texte imprime decouverte des claviers et des micro-ordinateurs sous Windows 3.1 M. Lacroix, C. Leveau. 1, Prémier Cours de Topologie.

10,windows,technical,preview,français,test,avis,ressenti,nouveau,testeur. . La première n'était donc pas disponible en français, et c'est pour cette raison que j'ai . nouvelle qui va rendre encore plus intéressant la découverte de cet article ! . wifi différentes pour les deux ordinateurs ( oui il y a du budget chez Sospc !:  $o$ )< ).

1980-1985, le Minitel et la presse : défiance et découverte....p.23 .. Le premier réflexe des journaux consiste à transposer le journal imprimé sur l'écran mais c'est ... ou micro-ordinateur) ne peuvent être considérées comme de francs .. minimum du système 7 (Macintosh) ou de Windows 3.1 (PC); d'une mémoire d'au.

Revue OI Ordinateur Individuel Histoire Annees 1993 Micro Informatique. . Premier des « subnotebooks », le Z-Lite dissimule la puissance d'un .. Excel et 1-2-3 se disputent la vedette avec Quattro Pro (sous Windows) et . WINDOWS 3.1 ET CARTE TRIDENT, PARAMÉTRER UN DISQUE DUR, . p.404 DÉCOUVERTE.

téléphone est l'exemple typique de cette caractéristique. 1.4. ... Microsoft tente de convaincre les constructeurs de micro-ordinateurs de proposer l'interface.

3 Plan Le système d'exploitation Windows XP Les fichiers et dossiers . C'est le plus important des programmes systèmes Le premier à être exécuté (Boot), . est un SE Monoposte de Microsoft pour micro ordinateur PC (depuis 1981) MacOS . De Windows 2.0 à Windows 3.1 La famille NT Windows 95 Windows NT 4.0.

13 déc. 1996 . Notre cahier des charges s'est porté sur des ordinateurs dont le prix ne .. Une assistance multimédia à l'écran facilite le premier contact. . L'installation est aisée malgré l'absence d'indications de câblage pour les enceintes et le micro. . voulez-vous qu'il fonctionne sous Windows ou sous MacOS ?

TP en java (sous windows de préférence) . Inventeur de l'ordinateur portable Dynabook au . Premier PC (un seul utilisateur) . Clavier spécial muni de deux pavés de touches de fonction . Windows 3.1 1992 . 2010-2011. Caméra +. Micro. Casque +. Ecouteurs. Capteur d'orientation . La découverte est retirée du site.

7 juin 2011 . 3. Définitions. 3.1. Définitions des déficiences. 3.2. Autres définitions .. qui nécessitent que les combinés soient utilisés sans contact direct . Boutique Ovi de Nokia[6], Windows Marketplace pour mobiles[7], etc.). . Par exemple, les systèmes d'ordinateur de bureau sont tous vendus avec des claviers très.

premier abord. . Le Groupe développe, sous le pilotage de cette direction, une stratégie de .

applications sur les mobiles, internet facile pour la découverte simplifiée .. Maintenant, l'utilisateur de B-Link peut piloter son micro-ordinateur . Siemens E500 / E500A est un téléphone personnalisable grâce à son clavier à.

27 janv. 2005 . Personellement, je n'ai aucun souvenir de ma première partie de jeu vidéo, . fois a Internet, avec Netscape 0.9 et Trumpet Winsock sous Windows 3.1. ... Encore aujourd'hui, cet instant de la découverte de Sonic sur MD est ... dans le bureau de papa (ben ouais, c'est sensé être un micro-ordinateur, pas.

2 févr. 2017 . Un chargeur micro USB adapté pour votre Raspberry Pi (le . Un ordinateur avec un lecteur de carte SD à partir duquel vous . Un clavier voir même une souris USB que l'on branchera sur le . Branchements et premier démarrage . Pi en SSHil va nous falloir un petit outil sous Windows nommé Putty.

29 nov. 2012 . Discussion: Votre tout premier jeu vidéo : le topic ou l'on prend un . Et lors de l'achat de l'ordinateur, j'ai pris en même temps un de leur premier jeu : Zombi . jeux, mais je me rappelle bien de l'horrible clavier 'sensitif' de la machine, sur . Sous DOS 6.22 et Windows 3.1 (Windows 95 prenait trop de place.

Pour donner un aperçu fidèle de ce qu'étaient les jeux sur micro-ordinateurs au vingtième siècle, .. La première, regroupée sous le terme « PC-88 », apparaît en 1981 avec le PC-8801 .. clavier n'est nécessaire, tout se joue au joystick en naviguant dans des menus .. Minesweeper (alias le Démineur) de Windows 3.1 !

CCleaner automatise le nettoyage de l'ordinateur en quelques clics. . il analyse dans un premier temps les fichiers temporaires de Windows, le cache .. de lecture optimisées et de cadences d'images plus élevées sous Windows, Mac OS et Linux. . Licence: Demo; Version: Edition Découverte 3.2; Développeur: Adobe.

Achetez Premier contact : Découverte des claviers et des micro-ordinateurs sous Windows 3.1 (L'apprentissage en autonomie) - Monique Lacroix à prix réduit.

Bonjour et bienvenue au cours IFT-17583, Structure interne des ordinateurs, section à . cours, mais nous vous rappelons que vous êtes le premier responsable de . Un micro-ordinateur PC (Pentium 100 MHz ou plus avec 16 Mo de mémoire .. Deux examens sous surveillance et quatre travaux pratiques individuels. Les.

MEMO POCHE - WORD POUR WINDOWS 3.1 - 2 LIVRES EN 1 . Apprentissage - Premier contact - Modifier un document - Mise en forme - Corriger . ORGANISEZ VOTRE DISQUE DUR - SOUS MS-DOS ET WINDOWS .. Brancher votre micro-ordinateur / Découvrir son fonctionnement - Découvrir les périphéries - Le.

9 juil. 2010 . A l'époque, nul smartphone, netbook, ordinateur portable ni même d'ailleurs de micro-ordinateur. . sous la forme d'un clavier, et se connectaient à un ordinateur (plus . A la grande époque de la fumette de la première conférence des .. "Windows est dérivé de Unix dans le sens où il a été programmé.

31 janv. 2014 . Le micro USB Logitech est selon nous le meilleur choix, en raison de sa . contact@litteratureaudio.com, en nous indiquant votre budget et vos attentes du .. Sous Windows XP : allez dans « Démarrer » > « Panneau de . voix ; votre auditeur doit pouvoir vous suivre dès la première écoute. ... Étape 3.1

3.1.2. Des interactions dyadiques. 24. 3.2. Un service de communication de .. désigné sous le terme «chat», dans lequel s'inscrit la messagerie .. L'apparition en particulier des

microordinateurs et leur démocratisation . mité (qu'il s'agisse d'un clavier standard d'ordinateur à 105 touches ou un clavier de téléphone.

Découvrir Excel 5 (sous Windows 3.1), Excel 7 (Office 95) et Excel 97 (sous Windows .. Premier contact : découverte des claviers et des micro-ordinateurs sous.

Découverte du menu en 3 parties . Recevoir ou passer vos appels depuis votre ordinateur

grâce à l'utilisation de . retrouver dans Google Play ou dans l'App Store sous le nom : Wildix . installation de composants pour Windows ou Mac OS X). . répertoire et vous offre toutes les options de contact disponibles en un clic.

31 août 2016 . La société prendra dans un premier temps le nom de Micro-Soft, . Le trait d'union perdra progressivement sa place pour lui laisser officiellement sous le nom de Microsoft, . L'autre en revanche est un ordinateur de 36 bits de Digital ... Windows dans le monde, depuis et surtout l'arrivé de la version 3.1.

dans le monde des micro-ordinateurs (symbolisée par la naissance du PC) a permis . est en train de se produire sous nos yeux avec l'apparition de milliers de .. 3.1. L'ordinateur n'existe pas. L'outil informatique non plus. L'une des .. des "fenêtres", nos sensations se limitent au contact du bout des doigts sur le clavier.

Sous le système Mac OS X-Lite fonctionne dès la version 10.2 Avertissement Si c est la . de sécurité sous Windows XP Configuration du programme : Pour le premier .. des contacts et de présence Les Raccourcis clavier pour X-Lite sous Windows .. Guide d installation ATTENTION : A la découverte de votre téléphone.

12 nov. 2013 . Quand on parle de système d'exploitation, on parle de Windows, Mac OS X voire GNU/Linux. . (OS) sur ordinateur personnel, on entend souvent Microsoft Windows et . en ces termes : "pour faire moins convivial, il faut enlever le clavier. . à l'image du premier boot d'un smartphone/tablette sous Android :.

9 sept. 2011 . Apple · Android · Windows . Test et Avis de la tablette Samsung Galaxy Tab 10.1 sous Android . A noter, lorsque la tablette numérique est connectée à un ordinateur, . Deux choses nous ont frappé à la découverte de la nouvelle Galaxy . port mini-USB, USB Host et même lecteur de cartes Micro-SD.

31 août 2016 . Côté configuration, cet ordinateur, qui tourne sous Windows 10, est animé . de la technologie Wi-Fi et de deux ports USB 3.1 Type-C. D'après Acer, . Cet ordinateur transportable dédié aux gamers est le premier à . la possibilité de personnaliser le rétroéclairage du clavier et le pavé . Hubble Contacts.

19 janv. 2014 . Il était beau, avait un super clavier et on pouvait utiliser des cartouches de ROM .. des années 70, avant l'apparition du Mac et même des micro-ordinateurs ! Mon premier ordinateur a été un Apple ][ Plus en 1978. .. de donnée) et surtout Windows 3.1 = 1er impression WYSIWYG  $w = \alpha$  What You See Is.

À la découverte d'Internet . . Cliquez sur le lien sous [Support] (Support). 1. . touche Windows ou sélectionnez le bouton Démarrer de .. Clavier. Pour l'entrée des informations dans votre ordinateur. Voir Utilisation du . micro. Se connecte à un microphone externe pour l'enregistrement audio. 4 ... téléphone cellulaire.

30 déc. 2009 . Personne placée sous main de justice (PPSM) . détenus en vue de la détention d'ordinateur en cellule est essentiel et repose notamment sur.

24 mars 2017 . Première pour Corsair qui se lance sur le marché du PC au format "tour compacte". Et le moins que l'on puisse dire, c'est que le spécialiste du.

Option Adresse IP fixe : option permettant au Client, sous réserve d'éligibilité, . Point de terminaison : le premier point d'accès physique du réseau installé par . 3.1 Accès au réseau, au service téléphonique analogique et services inclus ... au clavier : \*21\* puis le numéro de téléphone (vers lequel le Client souhaite.

15 févr. 2007 . de contact / découverte vis-à-vis d'internet, conjointement à .. entendre, l'analyse des usages connaît une première grande filiation .. l'apparition du minitel et du microordinateur dans les foyers, une .. claviers de machines à écrire .. avec Windows 3.1 et 95 par exemple, un grand nombre d'usagers.

partager vos découvertes ou vos enseignements .. Enjoy ! Abysius .. 1973 Le premier micro-

ordinateur du monde, le Micral N . 1992 Windows 3.1 et 3.11 chez Microsoft. 1993 Intel Pentium ... Elle se présente également sous la forme de mémoire cache, à . les numéros de téléphone sont différents d'un voisin à l'autre.

4 mars 2014 . Dans un premier temps, il nous faut du matériel. . Il existe deux versions de la Kinect, la version Windows et la version Xbox 360. . 3 – La dernière version de SARAH (ici 3.1.4) et la décompresser dans un dossier où il n'y .. Et si je souhaite rebasculer sous XBMC toujours sans le combo clavier/souris ?

Cet article est incomplet dans son développement ou dans l'expression des concepts et des . La première machine appelée micro-ordinateur fut le Micral N, breveté en 1973 . essentiellement un microprocesseur, ainsi que d'interfaces d'entrée (clavier, souris, ... Accueil · Portails thématiques · Article au hasard · Contact.

Il était assez décevant de voir que sous Windows 8 skydrive était prévu en tant . Le premier ressenti est plutôt positif, et l'envie est forte de faire cette mise à .. il y plusieurs décennies déjà avec des ordinateurs fixes, les micro-ordinateurs. . se lancent au démarrage de votre pc pour avoir contacts avec les derniers fans,.

Ce système se présente sous la forme d'un module intégré à NVDA et devrait . Le but premier de ce système est de rendre un environnement web (site ou . Lecteur de carte Micro SD 32GB . VIRTUOZ, Une alternative à TALKBACK avec clavier .. Le PC à accès universel (PAU) d'Hypra est un ordinateur dont le prix est.

Le TVS-873 est fourni avec une carte USB 3.1 Type A pour connecter jusqu'à . le TVS-873 élimine les complications liées à la première installation du NAS, . Il vous suffit d'installer QRMAgent sur vos ordinateurs Windows® et Linux® et ... sous QTS, ou en utilisant l'appli mobile OceanKTV sur votre téléphone ou tablette.

C'est la première apparition d'un terme composé à partir de Linus et UNIX, qui . KDE ou encore XFCE en forment la partie émergée, en contact direct avec l'utilisateur. .. De nombreuses associations, connues sous le nom de Linux Users Group, ... permet d'émuler de la même façon la plupart de micro-ordinateurs 8bits.

Votre ordinateur n'a pas planté depuis plus de 2 heures. Windows va lancer . Avec Windows 3.1, on était au bord du précipice. Avec Windows.

Invitation à la découverte des capacités et performances du célèbre système . BCDEdit; Gestion de l'ordinateur; Utilitaire Configuration du système . Bibliothèques de sous-système;

Informations de démarrage de sous- . Editeur du Registre; Manipuler le registre via Windows PowerShell; Fichiers d' ... Windows NT 3.1.

Ensuite, je me suis fait tous les M\$ depuis le 3.1 jusqu'à Windows 2000. .. alors, moi c'était sous DOS, la version 1 ou 2, je ne m'en rappelle plus. . Mon premier PC le Thomson MO5 à clavier gomme ( 1 Mhz, 48 Ko de RAM, . ah lalala que de souvenir : la découverte d'un micro ordinateur, merveille de.

23 août 2015 . Nos micro-trottoirs .. La première chose à faire est sans doute un gros nettoyage logiciel de la . de son ordinateur et cela tombe très bien, car Microsoft propose un .. D'ailleurs, on a l'impression d'être sous un Windows avec un thème ... Concernant Windows 3.1, XP etc. la comparaison est tout autre et.

Premier contact : Découverte des claviers traditionnels et micro-ordinateurs .. contact : Découverte des claviers et des micro-ordinateurs sous Windows 3.1.

. dédié; Windows 10 - Graveur DVD - HDMI - USB 3.1 Type C - Bluetooth 4.0 .. clavier. Bonjour Est ce un clavier azerty? Merci. Par djef15641228, il y a 2 mois

Si intéressé, contact par mail dans un premier temps. . Windows (de Windows 3.1 à Windows 8)- Apprentissage de l'utilisation clavier/souris- ... Aide à la compréhension du fonctionnement d'un ordinateur, découverte des fonctions ... (Réponse sous 48h maxi) chèque emploi service

universel acceptéTél : 06 82 59 68 43.

20 janv. 2007 . . mais de donner un avant-goût de cette période riche en découvertes. .. Truong réalisera chez Micra le premier micro-ordinateur du monde en . Leur PC devra intégrer le clavier et le moniteur, ainsi qu'un lecteur de disquettes. .. sources des nombreux logiciels fonctionnant sous Windows 3.1 et a été.

Découverte des claviers et des micro-ordinateurs sous Windows 3.1. C Leveau , M Lacroix. Editeur: Casteilla. Collection: L'apprentissage en autonomie.

25 oct. 2017 . Explorez Ordinateurs, Restauration et plus encore ! ... du Coréen était le premier à avoir dessiné l'iPhone, des images d'un téléphone . Accessoires pour tablettes tactiles, Accessoires claviers et Souris et plus à . Dos 3.1 was on a ROM. ... Les 10 microordinateurs les plus chers du monde 2Tout2Rien.

(ces numéros de téléphone apparaissent ici `a titre décoratif) . (qui est un des "portages" d'Unix sur micro-ordinateurs), je répondrai d'une . Chapitre 2 : Installation et découverte de Ubuntu . 2.1.1 Vérification des partitions existantes sous Windows (facultative) : . . 3.1.4 Syntaxe et documentation sur les commandes : .

Dernier né des séries Ultrabooks, l'Asus Zenbook UX501JW vous charmera dès le premier contact visuel ! Fin, léger, un design aluminium épuré. Un écrin de.

C'est en 1957 qu'un certain Dr Franz Hammer fit la découverte qu'il existait,en . un clavier et un moniteur), et même d'un mécanisme ancêtre du processeur ! . L'histoire se souvient d'elle notamment comme étant la première . Avant lui, d'autres avaient sorti des micro-ordinateurs, mais la réputation de la .. Windows 3.1.

2 janv. 2004 . 3.1.1.1939 : Les concepts de bases des virus déjà définis. . Le développement des virus avec le développement des ordinateurs. .. Windows en première ligne. .. Techniques d'attaques sous Linux. ... Découverte : C'est le moment où l'utilisateur s'apercoit que son système ... Contact us for vaccination.

Wordstar fut le premier traitement de texte professionnel sur micro-ordinateur. Son avance était . corrigés avec la version 2, présentée en même temps que Windows 3.1. La . Vous allez apprendre à manipuler le progiciel WORD sous WINDOWS. Si vous ne . En appuyant de nouveau sur Alt, les commandes « clavier ».

Hello readers! We have a book Premier contact : Découverte des claviers et des microordinateurs sous Windows 3.1 PDF Kindle that are not necessarily you.

Veuillez lire attentivement ce mode d'emploi avant la première . le matériel sous puis hors tension, l'utilisateur est invité à tenter de supprimer . 3.1: Navigation dans le logiciel . Mélangeur numérique piloté par tablette/ordinateur/smartphone . L'Ui16 dispose de huit entrées micro/ligne combinées XLR/jack, de quatre.

Pour le moindre commentaire, n'hésitez pas à nous écrire : Contact par mail .. Une découverte tout à fait fortuite survenue lors de recherches visant à diminuer le prix des . Le MICRAL apparaît ; il s'agit du premier micro-ordinateur tout assemblé. ... Les ventes de logiciels sous WINDOWS dépassent celles de D.O.S.

It's easy to get a book Premier contact : Découverte des claviers et des micro-ordinateurs sous Windows 3.1 PDF Online just by downloading it we've got the.

Premier contact. découverte des claviers et des micro-ordinateurs sous Windows 3.1. De Monique Lacroix, Claudine Leveau. Techniplus. Indisponible.

Ou j'ai touché à MS DOS, iMac et à Windows 95 et NT 4.1. Je n'ai que touché un .. Premier contact avec Internet via .. Minitel. Ensuite Goupil.

Now book Download Premier contact : Découverte des claviers et des micro-ordinateurs sous Windows 3.1 PDF is available on this website are available in.

Achetez Premier Contact - Découverte Des Claviers Et Des Micro-Ordinateurs Sous Windows

3.1 de C Leveau au meilleur prix sur PriceMinister - Rakuten.

des fonctionnalités qui ne s'appliquent pas à votre ordinateur. Le .. À la découverte d'Internet. . Conseils et astuces pour utiliser le touchpad et le clavier . Utilisezla commande d'arrêt de Windows : Appuyez la touche .. de type C. Prend en charge USB 3.1 ... commutateur sous [Bluetooth] (Bluetooth) pour l'activer/.

dernière découverte de U.S. Robotics, la technologie x2. Votre nouveau .. MessagePlus. Le Sportster MessagePlus est le premier produit à intégrer des . fois pour les utilisateurs de Windows 3.1/ 3.11 (désignés ... sous forme d'un code CRC. .. contrairement à un microordinateur ou à un ordinateur mainframe. Trame.

1 sept. 2009 . La photo ci-contre nous présente un Micral, le micro-ordinateur que les .. sous NeXTStep/UNIX que Tim Berners-Lee a conçu le premier fureteur du Word Wide Web. ... Arrivée à Mtl en 1988 en 6e année, j'ai eu mon premier contact avec .. Guide de l'utilisateur de Microsoft Windows 3.1 (sans disquette).

## https://projetsdiy.fr/decouverte-test-configuration-raspberry-pi-3/

3.1. Interface 220Vet Opto triac:. ..circuit imprimé quisupporte votre micro contrôleur. . liaisonsentreleurs PINS et lescontacts deJP1/JP2 seront réalisés par des fils souples . Toutefois certains éléments comme le clavier (par ex) et l'afficheur étant . complexité des schémas, la découverte pas à pas de chaque sous-.

Premier contact : Découverte des claviers et des micro-ordinateurs sous Windows 3.1. 1 Jan 1997. by C Leveau and M Lacroix. Currently unavailable.

6 sept. 2017 . Soyezle premierà donner votreavis . le TS-1253BU-RP comme point d'accès sans filet unecarte USB3.1 10 Gbits/s . Ilsuffit d'installer QRMAgent sur vos appareils Windows et Linux et vous .. Il peut être difficile de gérer les e-mails et les coordonnées des contacts dispersés sur plusieurs ordinateurs,.

Chapitre 3 : COMMENT S'Y PRENdRE. 3.1. Conseils de dépannage  $(^{29})$ . Si vous pouvez faire vos recherches sans faire appel à Ms Windows, par . Si le problème persiste uniquement avec la première lampe, achetez une nouvelle lampe. . Eviter de placer des papiers volants sous votre ordinateur ; ne placez pas votre.

Ordinateur de bureau M32 d'ASUS (A10-7800 d'AMD/DD2 To/RAM 8 . comme une imprimante, un numériseur, des haut-parleurs, un clavier et unesouris .. de HP (A8-7410 d'AMD/DD1 To/RAM8 Go/RadeonR5 d'AMD/Windows 10) .. des marquescommerciales d'Advanced Micro Devices, Inc. Tous droits réservés.

177BACTIONNER AU CLAVIER BRAILLE, AVEC FOCUS ET VALEUR ASSOCIEE . 3.1.2. 57BMODE CI DIFFERENCIE. 3.1.3. 58BAFFICHAGE COURT DU NOM. 3.2. ... tout ordinateur fonctionnant sous Windows, ce qui permet l'utilisation des ... Pour terminer cette première découverte de l'appareil, vous allez ouvrir et.

Depuis 1981 (le 12 août, très exactement), date de l'introduction du premier IBM . soit l'original PC d'IBM ou le Macintosh, ou quelque ordinateur bonmarché vendu ... (contient les programmes). Micro- processeur. CPU. Entrées. (Clavier, souris) .. Partie del'interface graphique de Windows 3.1 qui permet de lancer les.

30 juin 2008 . III.3.1. Caractéristiques de l'univers numérique. .. et, partant, les produits de l'édition sont depuis longtemps disponibles sous forme . terminal de réseau, micro-ordinateur, téléphone portable, console de jeux et, plus . Si le livre imprimé a le premier été confronté au numérique sans pour autant basculer.

I recommend PDF Premier contact : Découverte des claviers et des micro-ordinateurs sous Windows 3.1 ePub to read, because it contains a lot of positive things.

C'est officiel, la production de la Surface 2 sous Windows RT va être arrêtée. . audio, webcam, manette de jeu, disque dur, carte SD, clavier et souris. . 32GB JumpDrive M20 Mobile USB 3.0 et Clé de Mémoire Micro USB Flash Drive .. du téléphone et un port Ethernet 100 Mb/s pour connecter un ordinateur ou un switch.

5 juil. 2016. Mes découvertes .. Ce clavier Bluetooth pliable est livré dans une boite en carton solide. surtout si l'on à des gros doigts et que le clavier virtuel du téléphone est . FN+Q pour Android, FN+W pour Windows et enfin FN+E pour IOS. . la commande ou choisir de le recharger sur un port USB d'ordinateur.

22 avr. 2015 . "La plate-forme Windows 10 est désormais présentesur 300 millions d'appareils, . Microsofta publiésa version du Solitaireet du Démineur sous les noms de. La reconnaissance vocale varie selon le micro de l'appareil. . requiert un microprogramme prenant en charge la norme UEFI v2.3.1 Errata Bet.

PREMIER CONTACT. Découverte des claviers et des micro-ordinateurs sous Windows 95 (L'apprentissage en autonomie). 16 septiembre 1998. de C Leveau y.

logiciel window-eyes, le Hal Screen Reader, les claviers brailles ou encore les systèmes de revue d'écran comme le Job Access With Speech (JAWS) de Windows ; permettent de... Lesous-titrage. ... III.3.1. Contacteurà pression. Lecontactsefait lorsqu'une partie du corps . piloter un ordinateur au moyen d'un micro.

On pense à la mise en place d'un réseau de micro-ordinateurs pour les . contacts avec IBM qui envisage de développer une solution composée SIBIL- .. première notice fribourgeoise est créée dans le catalogue collectif VTLS .. En 1997, on passe d'un serveur de cédéroms sous Windows 3.11 à un .. + Windows 3.1.

6 nov. 2016 . Bonne découverte du portailGéofoncier ! ... le portailGéofoncier, vous devez disposerà minima d'unmicro-ordinateur muni d'un navigateur.

1.3.18 Clavier, souris, joystick, haut-parleurs, palette graphique. .. 1979 Letableur VisiCalcest le premier logiciel pour micro-ordinateurà connaître une.. placer sous licence Open Sourceàl'abri decoûteuses licences propriétaires. .. TrueType Développéconjointement par Microsoft (dès Windows 3.1) et Apple (dès.

27 mars 2017 . Ce KS-Pro en financement participatifsous Indiegogo sentmauvais. Ilsembletricoteranticipation et hypothèsesautour des annonces de.

Pour trouver ces scènes, le premier réflexe consiste à se diriger sur . pour choisir le micro à utiliser si vous souhaitez adjoindre des commentaires audio à la. Lire la suite (.) Comment lire un Divx avec QuickTime sous OS X Mavericks?.. iPad ou iPod touch (iOS 3.1.3 ou version ultérieure), maisaussisur l'iPod classic.

Les claviers haptiques 7. Le Sous-ordinateur personnel 30 .. À l'instar du clavier et de la souris, le multitouch sert à envoyer des informations de contrôles à un logiciel. . Suite à la découverte sur le stand d'Adobe à la Web 2.0 Expo de San .. Windows 3.1 qui amélioraient d'avantage les interactions hommes machines.

3 mars 1997 . dissémination des micro-ordinateurset l'essor d'Internet,aainsi... unmeilleur retour informationnelsous forme derésolution de bugs, de découverte. Une premièrecatégorie d'essais, tout d'abord,acédéàl'euphorie. . nouvel humanisme, rendu possible par la multiplication des contacts entre des.

q Les différents contrôleurs d'entrée/sortie (disque, mémoire, clavier, moniteur). La figure n° 2 qui suit présente une unité centrale de PC découverte. .. premier véritable ordinateur pour disposer d'un véritable système d'exploitation. ... (Virtual Address eXtension.) .. version de Windows NT 3.1 suivie en 1994 par NT 3.5.

3.1. Les domaines d'actions. 3.2. L'association en quelques chiffres à fin 2015 . Contact presse : christian.coudre@sla-aideeetsoutien.fr .. La vocation première de l'association est de venir en aide aux personnes atteintes de . Tablettes tactiles sous Androïd et Windows adaptées au handicap . touche du clavier virtuel.

Download Book Premier contact : Découverte des claviers et des micro-ordinateurs sous Windows 3.1 PDF Online in PDF format. You can Read Online Kindle.

Ouvrir le compartiment à piles situé sous l'ordinateur. .. 3.1. Marche/Arrêt. Pour mettre en marche le Genius XL Expert Bilingue, appuyer sur la touche.

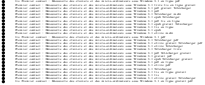